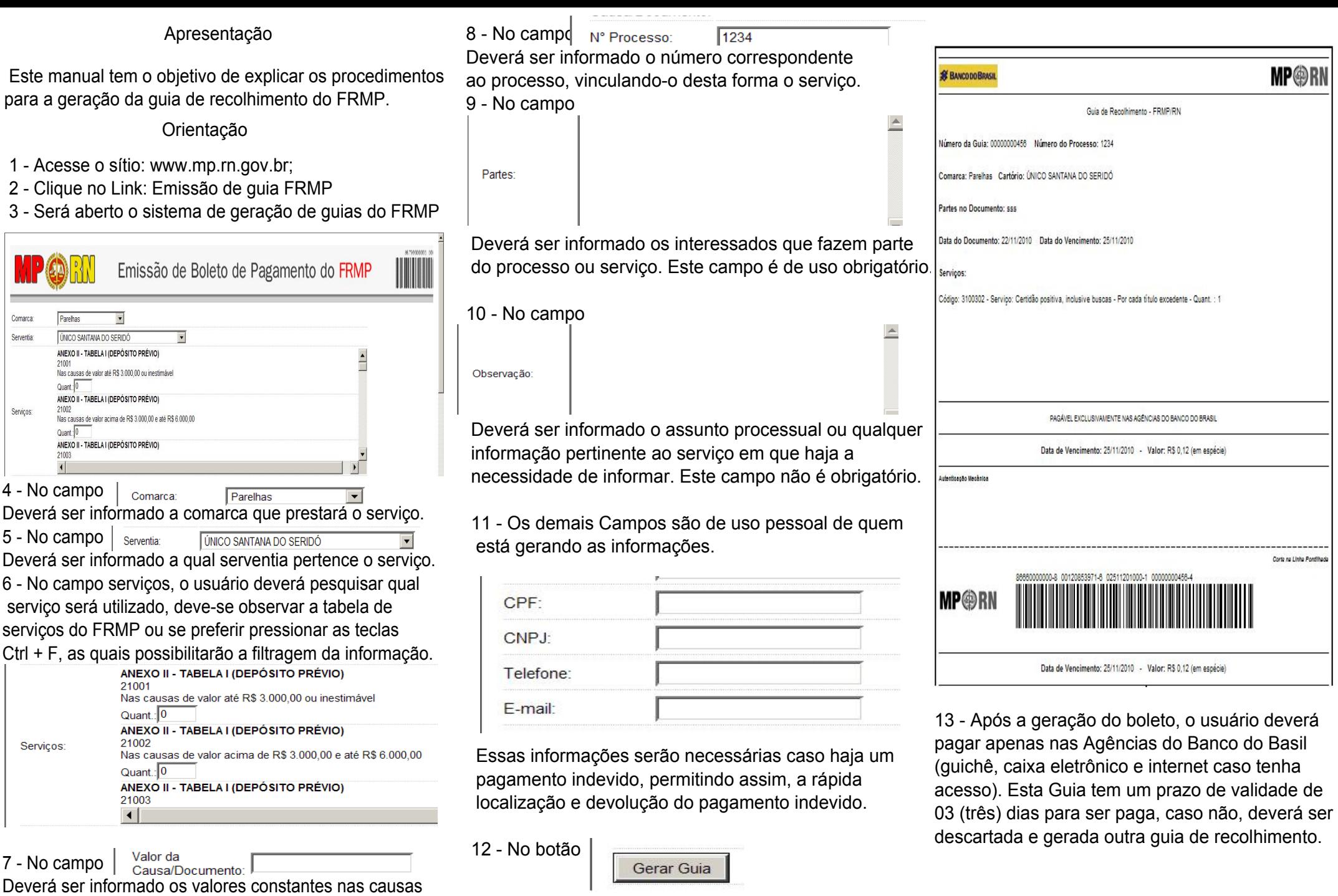

e/ou documentos em que haja percentual.

 Clique para gerar a Guia de recolhimento do Fundo de Reaparelhamento do MP